# Live Coding How to

# Live Code Manifesto from Toplap

We demand:

- Give us access to the performer's mind, to the whole human instrument.
- Obscurantism is dangerous. Show us your screens.
- Programs are instruments that can change themselves
- The program is to be transcended Artificial language is the way.
- Code should be seen as well as heard, underlying algorithms viewed as well as their visual outcome.
- Live coding is not about tools. Algorithms are thoughts. Chainsaws are tools. That's why algorithms are sometimes harder to notice than chainsaws.

# Live Code Manifesto from Toplap

We recognise continuums of interaction and profundity, but prefer:

- Insight into algorithms
- The skillful extemporisation of algorithm as an expressive/impressive display of mental dexterity
- No backup (minidisc, DVD, safety net computer)

# Live Code Manifesto from Toplap

We acknowledge that:

- It is not necessary for a lay audience to understand the code to appreciate it, much as it is not necessary to know how to play guitar in order to appreciate watching a guitar performance.
- Live coding may be accompanied by an impressive display of manual dexterity and the glorification of the typing interface.
- Performance involves continuums of interaction, covering perhaps the scope of controls with respect to the parameter space of the artwork, or gestural content, particularly directness of expressive detail. Whilst the traditional haptic rate timing deviations of expressivity in instrumental music are not approximated in code, why repeat the past? No doubt the writing of code and expression of thought will develop its own nuances and customs.

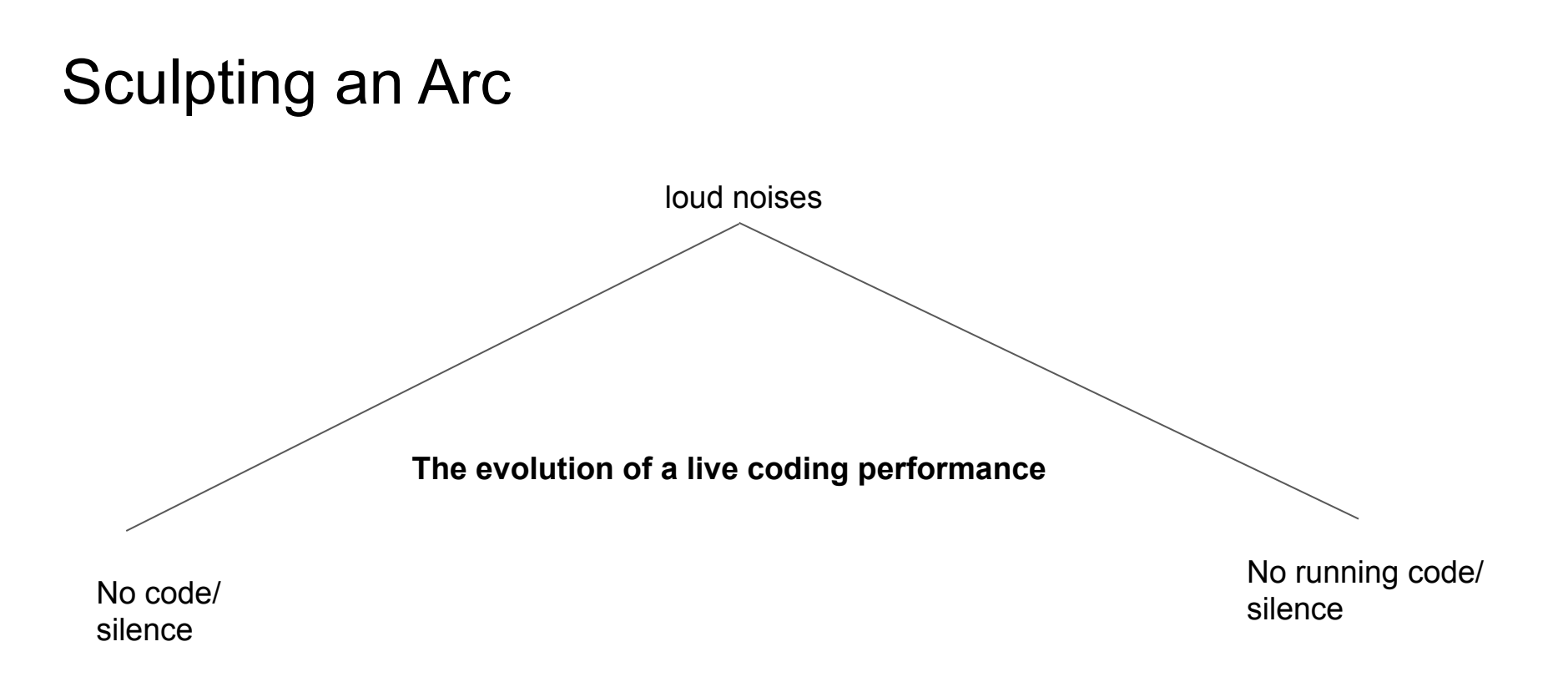

# Key techniques

sample

live loops+parallelism

comments

Randomness (pitch, time, amp)

Scales + ticks

effects/filters

Syncopation

bpm

### Samples and synths

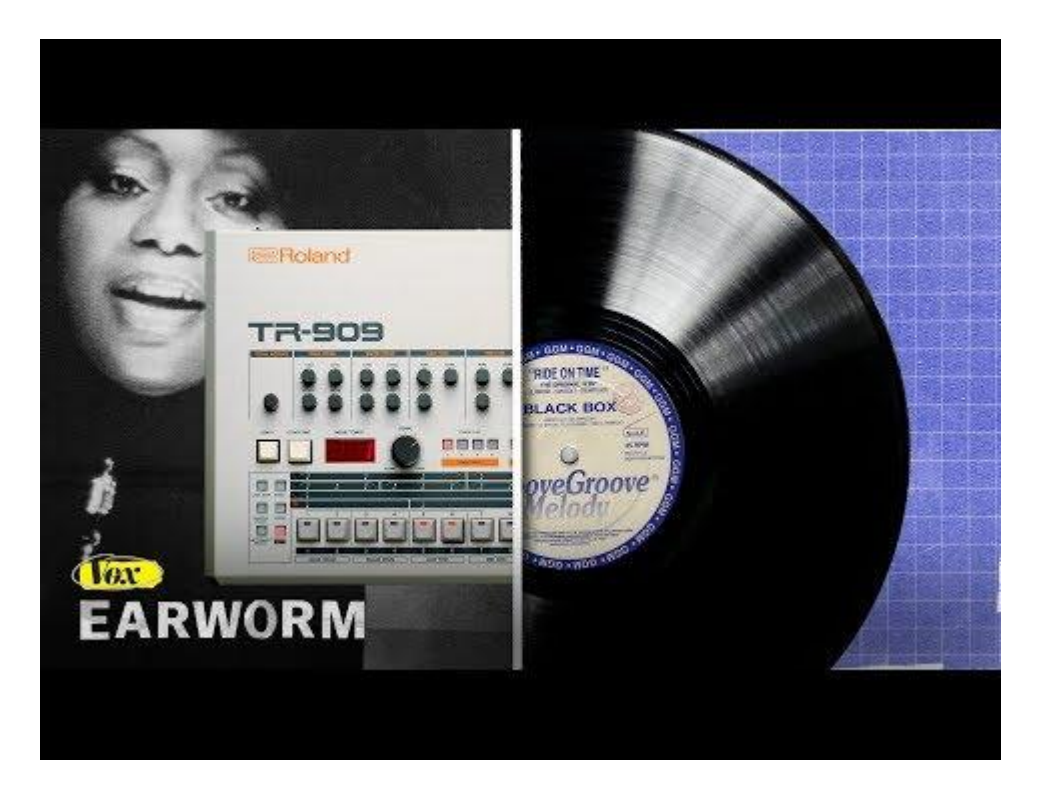

#### live loops

```
live_loop :bassDrumLine do
   sample : bd haus, amp: 1.5
   sleep 1 
   sample :sn_dolf
   sleep 1
end
live_loop :hihatLine do
   sample :drum_cymbal_closed 
   sleep 0.25
end
```
# Threads and parallel computing

Computations that use multi-processor computers and/or several independent computers interconnected in some way, working together on a common task.

Each live loops is working together to make music.

Key problem - how to they stay in sync?

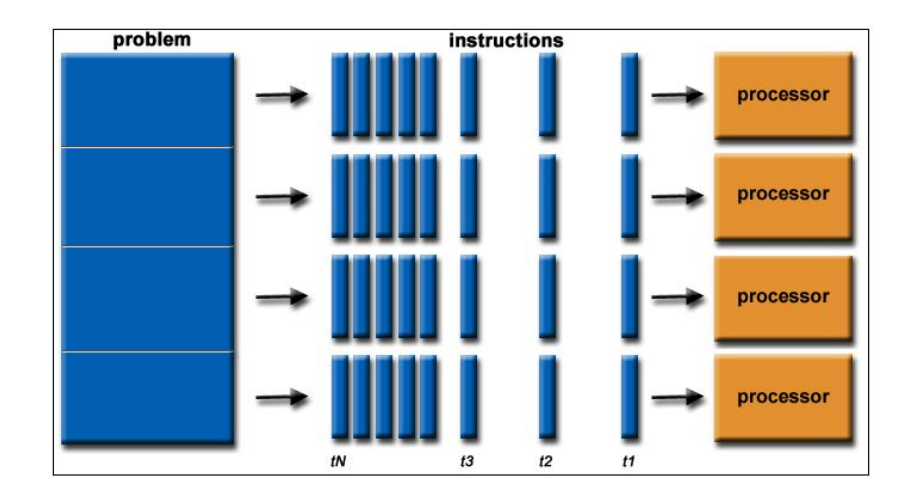

```
sync'ing live loops
```

```
live_loop :bassDrumLine do
   sample :bd_haus, amp: 1.5
   sleep 1 
   sample :sn_dolf
   sleep 1
end
live_loop :hihatLine do
   sync "/live_loop/bassDrumLine"
   sample :drum_cymbal_closed 
   sleep 0.25
```
#### **end**

# sync'ing live loops

live\_loop restarts when it completes its current iteration.

This can lead to some strange behavior...

```
live_loop :testSync do
   4.times do
      sample :drum_bass_hard
      sleep 0.25
   end
end
live_loop :testSync2 do
   sync :testSync 
   4.times do
      sample :drum_cowbell
      sleep 0.25
   end
end
```
### comments in live programming

Commenting code "out" is generally bad practice.

In Live Coding, it is a key part of the performance. This is how you construct the second half of your arc.

Be careful when commenting out **sleep**  commands

Commenting out a **live\_loop** does not end it  $M + \circ / \text{ to }$  (un)comment

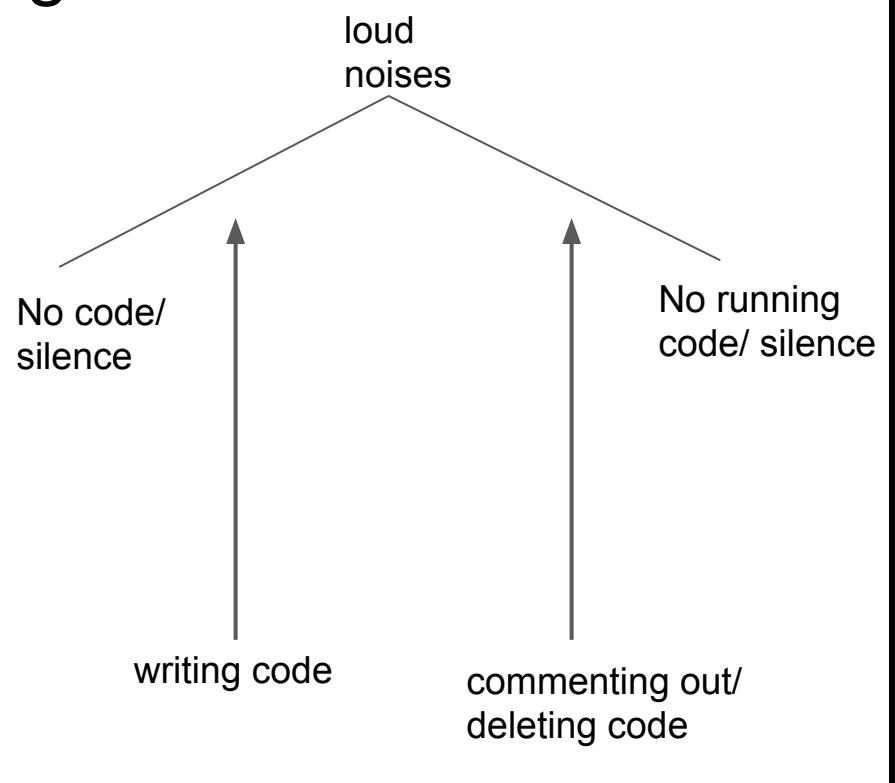

### Randomness

As with visual arts, an element of randomness helps add complexity.

Levels of randomness:

micro vs macro variation

Can be applied to:

pitch, amp, time, any parameter

**.choose/choose() .pick() rrand() rrand\_i() dice**

#### Randomness (pitch and time) in Sonic Pi

```
live_loop :randomMelodia do
  use_synth :chipbass
  play [60, 75, 67, 70].choose 
   sleep 0.25
end
live_loop :randomSleep do 
   sample :elec_blip, amp: 2
   sleep [0.25, 0.5, 0.75].choose 
end
```
#### Randomness (parameters) in Sonic Pi

```
live_loop :trance do
   use_synth :tb303
   play [:C2, :C3].choose, cutoff: rrand(50, 120), release: 0.25 
   sleep 0.25
end
```

```
live_loop :hihat do
   sample :drum cymbal closed, amp: rrand(0,2)
   sleep 0.25
end
```
# Syncopation

```
live_loop :trance do
   use_synth :tb303
   play [:C2, :C3].choose, cutoff: rrand(50, 120), release: 0.25 
   sleep 0.25
end
live_loop :hihat do
   sync :trance do
   3.times do
       sample :drum cymbal closed, amp: rrand(0,2)
       sleep 0.333
   end
```
**end**

#### FXS

```
live_loop :trance do
    use_synth :tb303
    with_fx :distortion do
        play [:C2, :C3].choose, cutoff: rrand(50, 120), release: 0.25 
        sleep 0.25
    end
end
live_loop :hihat do
    sync :trance do
    3.times do
        sample :drum_cymbal_closed, amp: rrand(0,2)
        sleep 0.333
    end
end
```
# use\_bpm

**Ambient 50–100 BPM** 

**Hip-hop 70–95 BPM** 

**Deep house 110–130 BPM** 

**Trance / Techno 130–145 BPM** 

**Hard dance/hardcore 145–170 BPM** 

**Drum and bass 160–180 BPM**

# Build an arc with these techniques

sample

live loops+parallelism comments Randomness (pitch, time, amp) Scales + ticks effects/filters Syncopation No code/ silence No running code/ silence loud noises

bpm